ClimaRad

# **Invoerinstructie ClimaRad Comfort Solution in ENORM EPC**

(24-05-2018)

### **Neem onderstaande gegevens en instellingen over:**

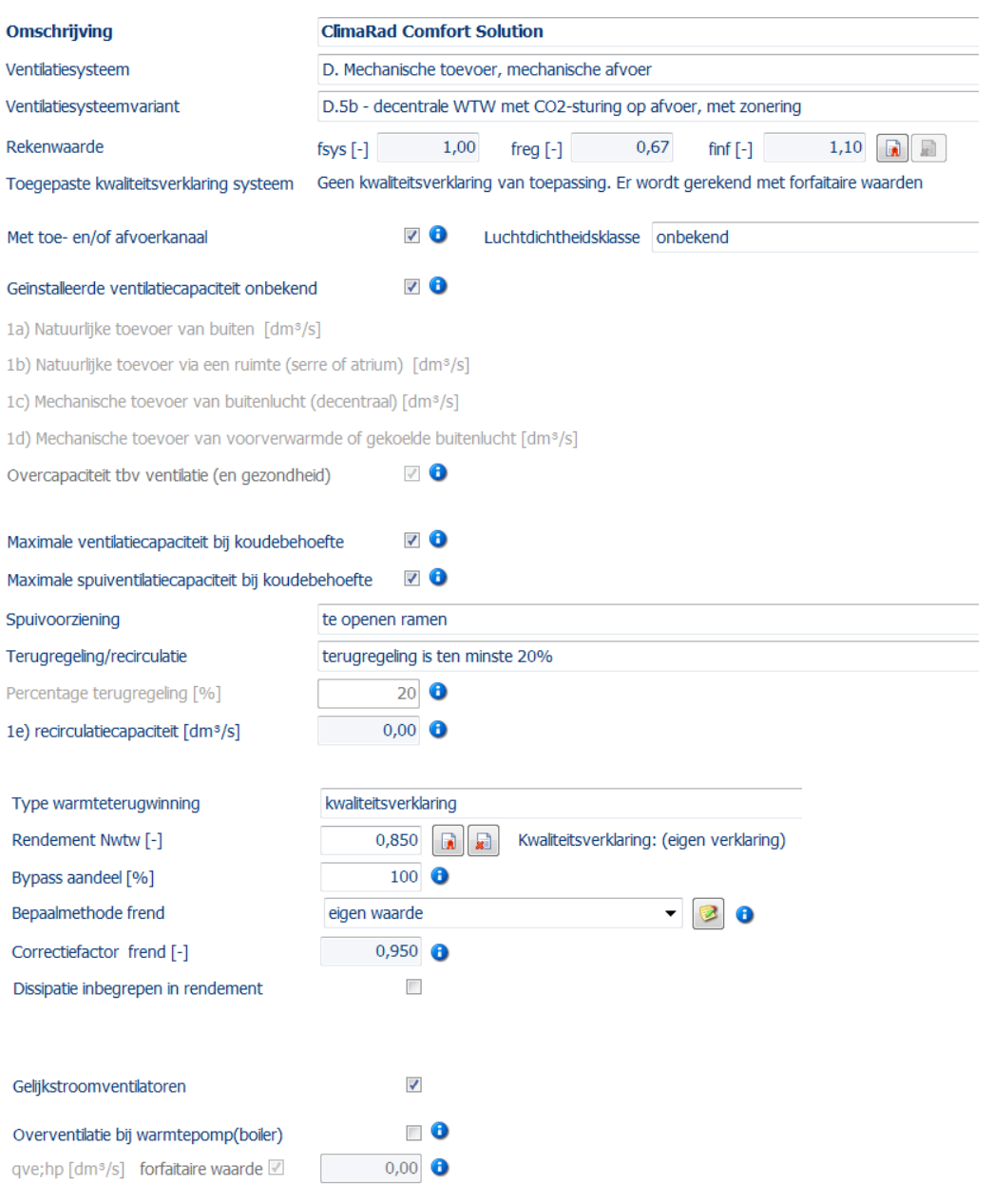

#### **Tabblad ventilatoren**

Voer de toegepaste ClimaRad ventilatiesystemen op voor Pnom en bepaal het aantal in:

# **Nr. 1 WTW-unit(s)**

**Nr. 2 Fan(s)**

## Ventilatoren

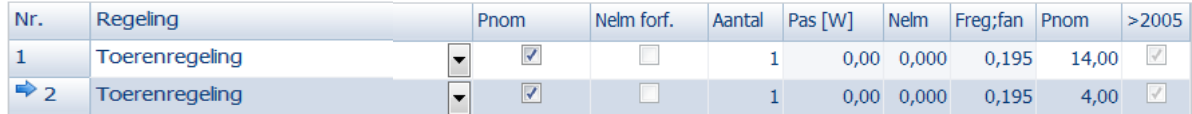